# Giving Students a Choice in Their Curriculum, Part One What to watch…

In the beginning it was important to keep using Beast Philanthropy videos to give students a little more cultural awareness. But, instead of choosing for the students, they were allowed to vote on which video they wanted to watch.

### Let's decide…

At the time there were sixteen Beast Philanthropy videos. So, they were divided into four groups of four, A-D. Due to time constraints, Group D was not voted on. The students voted on their handouts and the results were calculated in an Excel spreadsheet. For each video within the group, a score from 0 to 80 points was possible.

## Ⓐ: We Built Wells in Africa

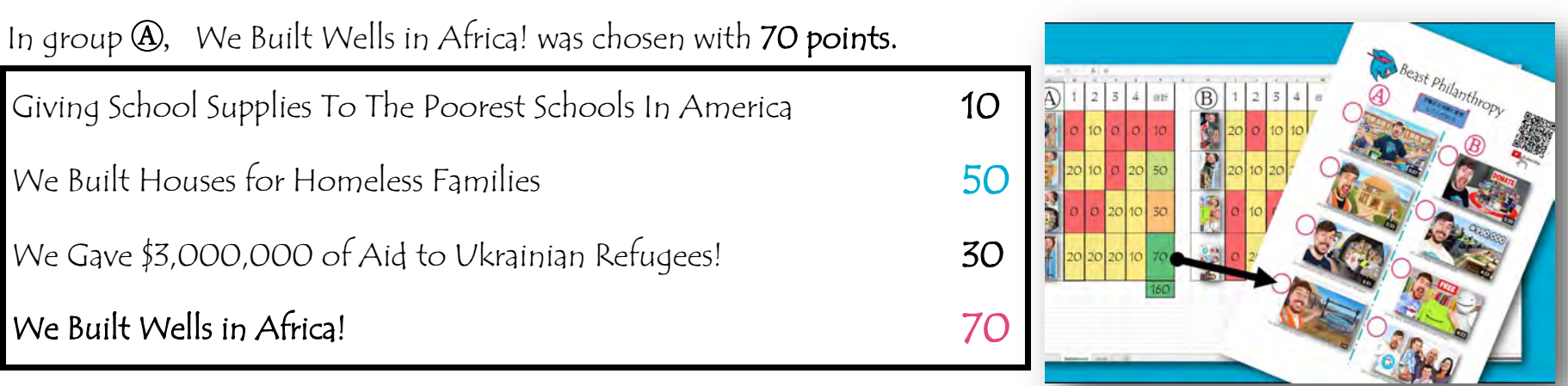

#### Ⓑ: Giving \$1,000,000 Of Food To People In Need

In group Ⓑ, Giving \$1,000,000 Of Food To People In Need was chosen with 70 points.

Anything You Can Fit In The Circle I'll Donate To Charity  $40$ 

## Giving \$1,000,000 Of Food To People In Need

Giving Away \$400,000 in Merch with Dream!  $30$ 

You Changed This Family's Life! The control of the control of  $20$ 

### Ⓒ: Dirtiest Beach

In group Ⓒ, I Cleaned The World's Dirtiest Beach! #TeamSeas was chosen with 70 points.

I Cleaned The World's Dirtiest Beach #TeamSeas 70 I Fed 10,000 Families For Thanksgiving! 20

Helping Hurricane Survivors **50** 

We Fed Five Cities in 30 Days!  $20$ 

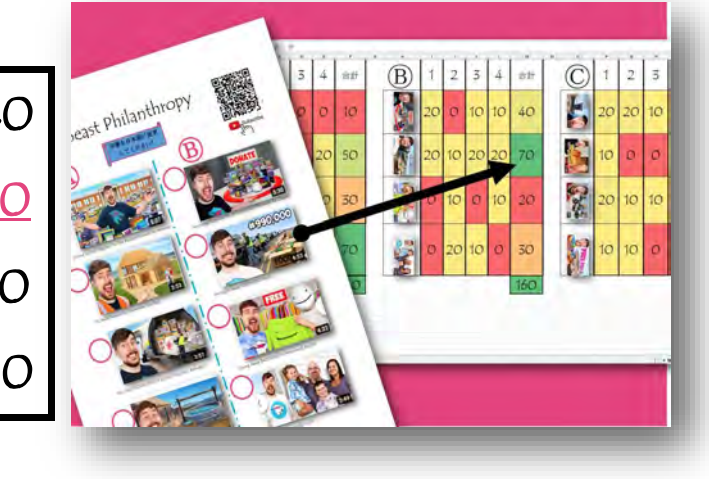

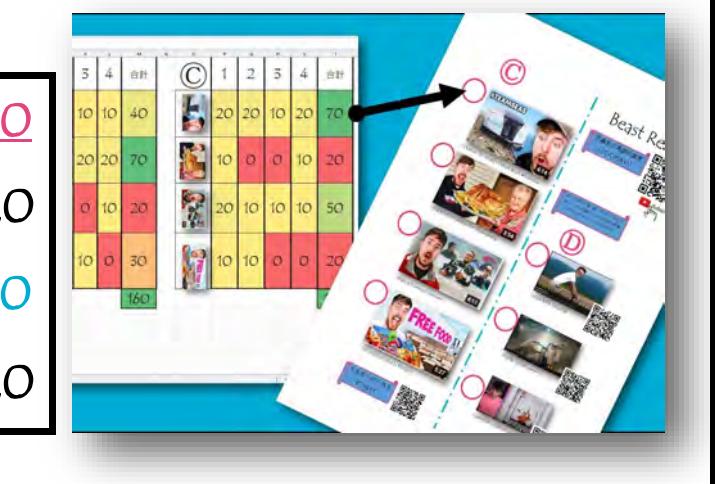

# Giving Students a Choice in Their Curriculum, Part Two

## Level Up and the Up of the Up of the Up of the Up of the Up of the Up of the Up of the Up of the Up of the Up o

Now it is time to expand to other genres, 'Beast Reacts', and the '50 hours' series have been added.

#### Let's decide...

Now, voting is done online. The data is calculated in real time and students can see which video will be next.

### Preview:

Students are encouraged to preview each of the videos, even if it just a fw minutes each.

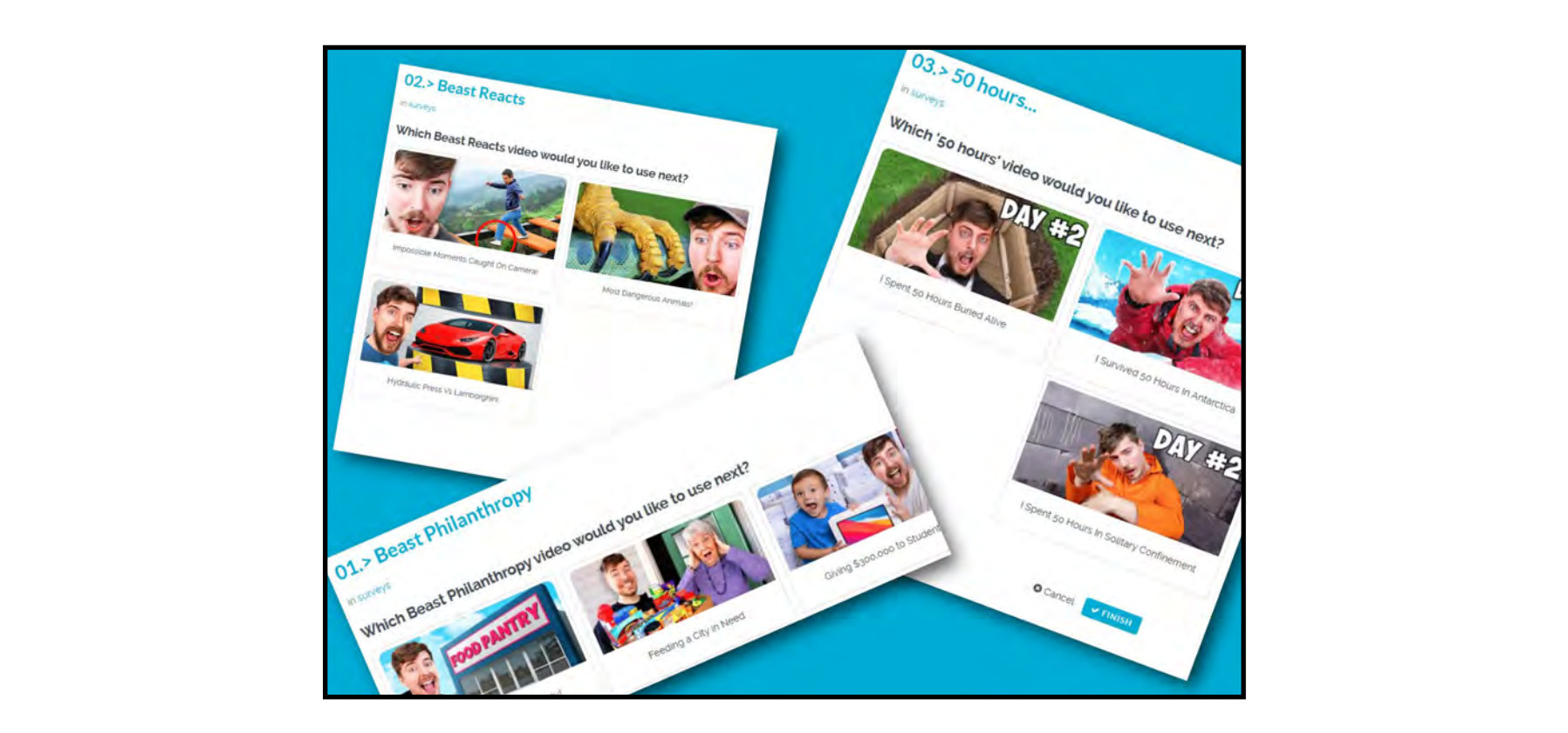

## Results:  $\blacksquare$

Immediately after voting the page refreshed with the results.

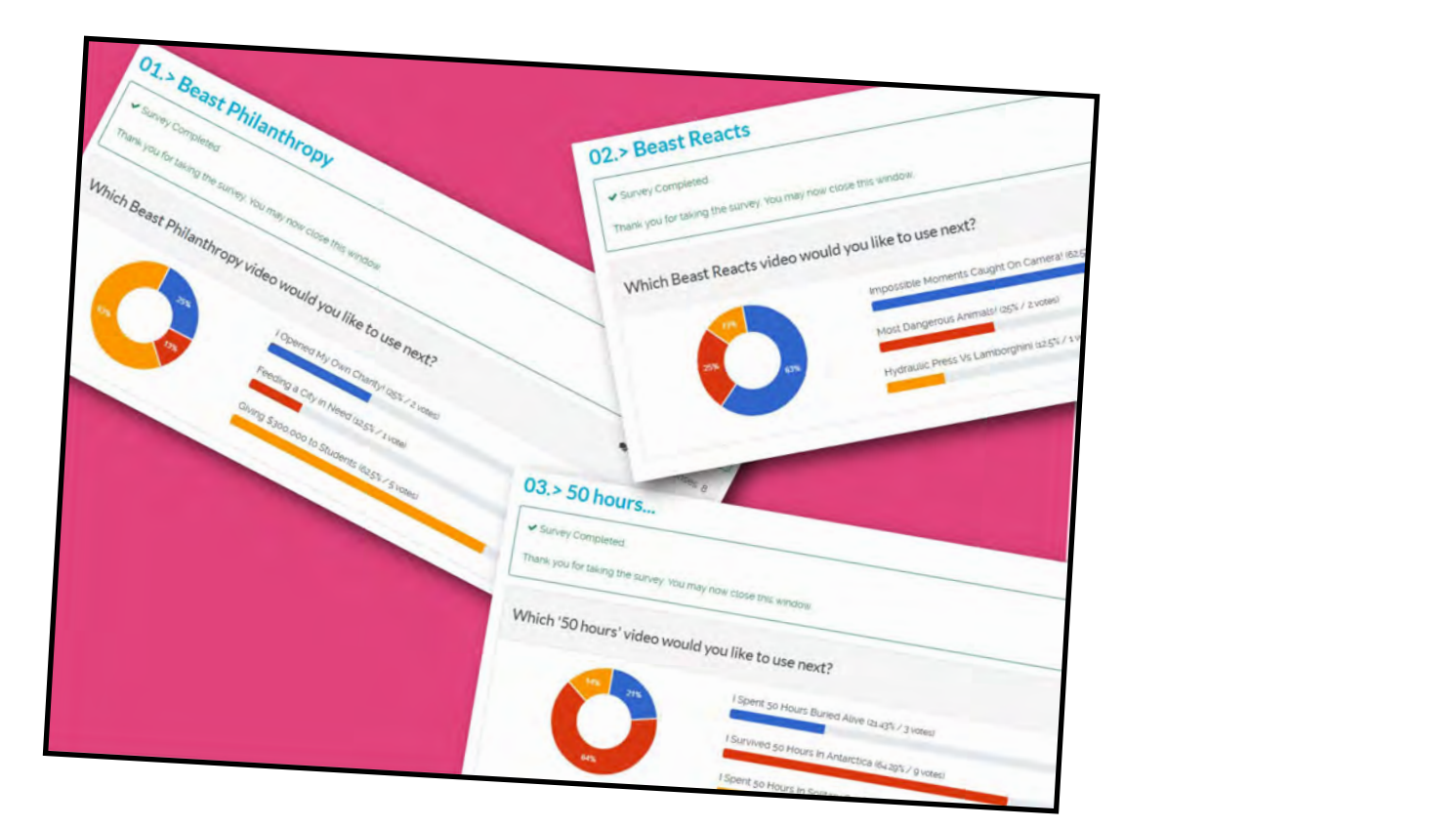